The CP/M® Z-8O® Microcomputer

# ZSID™ SYMBOLIC INSTRUCTION DEBUGGER

# COMMAND SUMMARY

Z-80 VERSION

DIGITAL RESEARCH

#### COPYRIGHT

Copyright © 1979, 1981 by Digital Research. All rights reserved. No part of this publication may be reproduced, transmitted, transcribed, stored in a retrieval system, or translated into any language or computer language, in any form or by any means, electronic, mechanical, magnetic, optical, chemical, manual or otherwise, without the prior written permission of Digital Research, Post Office Box 579, Pacific Grove, California, 93950.

#### **TRADEMARKS**

CP/M is a registered trademark of Digital Research. Z-80 is a registered trademark of Zilog. ZSID is a trademark of Digital Research.

All information contained herein is proprietary to Digital Research.

#### ABOUT THIS MANUAL

The starting point for this PDF file was the plain text contained in the file zsid.txt (OCR'd from a CP/M manual) zipped in the file zsid-m.zip, that was downloaded from www.cpm.z80.de, The Unoficial CP/M Web Site.

Please, enter in this site to know how you can help to the CP/M community working on CP/M manuals.

Miguel I. García López, 24 May 2007.

# ZSID COMMAND SUMMARY

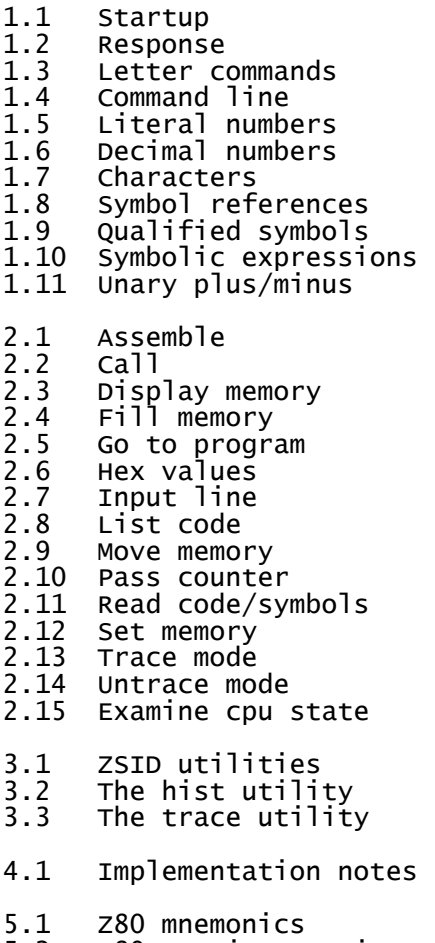

5.2 Z80-cpu instruction set

#### 1.1 / STARTUP

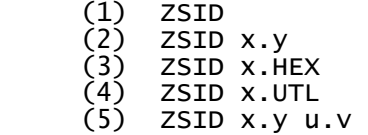

Form (1) starts ZSID without a test program, (2) loads the test program x.y (y is normally COM), (3) loads x.HEX in Intel "hex" format, (4) loads and executes utility x, (5) loads x.y with the symbol table u.v (normally x.SYM).

Example:

ZSID SORT.COM SORT.SYM

- 1.2 / RESPONSE
	- $\begin{matrix} (1) & # \\ (2) & S \end{matrix}$
	- (2) SYMBOLS<br>(3) NEXT PC
		- (3) NEXT PC END nnnn pppp eeee

Form (1) indicates ZSID is ready to accept commands, (2) indicates machine code loaded, commencing symbol table load, (3) shows successful machine code and/or symbol load where nnnn, pppp, and eeee are hexadecimal values giving the next unfilled machine code location, the initial program counter, and the last free memory location, respectively.

#### 1.3 / LETTER COMMANDS

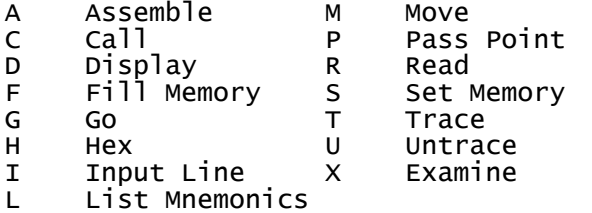

#### 1.4 / COMMAND LINE

ZSID reads commands from the system console following the # prompt. Each command line is based upon the command letter and optional symbolic expressions. All CP/M line editing is available on 64 character lines terminated by carriage returns. A space serves as a comma delimiter.

ZSID terminates whenever control-C is typed.

#### 1.5 / LITERAL NUMBERS

ZSID uses the hexadecimal number base, consisting of the decimal digits 0-9 along with the hex digits A-F. Numbers exceeding four digits are truncated to the right.

Examples are:

30 3F 3f FF3E F3

#### 1.6 / DECIMAL NUMBERS

Decimal numbers are preceded by a #, and consist of decimal digits 0-9. Numbers exceeding 65535 are truncated to the rightmost 16 bits.

Examples are:

#48 #9999 #65535 #0

### 1.7 / CHARACTERS

ZSID accepts graphic ASCII characters within paired string apostrophes ('). Strings of length greater than two are truncated to the right. The rightmost character of a two character string becomes the least significant byte. A one character string has a high order 00 byte, zero length strings are disallowed, and a pair of apostrophes within a string reduces to a single apostrophe. Lower case letters are not translated in strings.

Examples are:

'a' 'A' 'xy' '#' ''

#### 1.8 / SYMBOL REFERENCES

ZSID symbolic expressions may involve symbol references when a symbol table is present:

 (1) .s (2) @s  $(3)$  = s

Form (1) denotes the address of symbol s, (2) denotes the 16-bit value at .s, (3) denotes the 8-bit value at .s, where s is a sequence of characters matching a symbol table element.

#### 1.9 / OUALIFIED SYMBOLS

ZSID searches for a symbol match starting at the first symbol loaded until the first symbol matches. When duplicate symbols exist, a qualified reference of the form

s1/s2/.../sn

matches symbols from left to right as the search proceeds sequentially through the symbol table.

An example is:

ALPHA/GAMMA/I

#### 1.10 / SYMBOLIC EXPRESSIONS

Expressions consist of a left to right sequence of literal numbers, decimal numbers, character strings, and symbol references, separated by plus ("+") and minus ("-") operators. Values are added or subtracted, accordingly, with no overflow checks, to produce the final 16-bit result.

A leading minus, as in -x, is computed as 0-x. A leading plus, as in +x, is computed as x'+x, where x' is the value of the last expression typed. A sequence of n ^'s produces the n'th stacked value in the program under test (see the G command). Blanks are not allowed within expressions.

Examples are given with individual commands.

#### 1.11 / UNARY PLUS/MINUS

For convenience, symbolic expressions may be preceded by either a plus or minus sign taking the forms

 $(1) +x$ 

 $(2) -x$ 

where x is a symbolic expression. Form (1) is computed as  $x' + x$ , where x' is the value of the last symbolic expression typed by the operator, or zero if no expression has been entered.

For example

D.GAMMA+5,+#10

is equivalent to

D.GAMMA+5,.GAMMA+5+#10

Form (2) is computed as 0-X and thus

R-100

is equivalent to

RFFOO

#### 2.1 / ASSEMBLE

 (1) As (2) A  $(3)$  -A

Form (1) begins in-line assembly at location s, where each successive address is displayed until a null line or "." is entered by the operator. Form (2) is equivalent to (1) with assumed starting address derived from last assembled, listed, or traced address. Form (3) removes the assembler/ disassembler module, discards existing symbol information, and disables subsequent A or L commands. In this case, machine hex code is displayed in subsequent traces.

Examples:

```
 A1OO 
 A#100 
 A.CRLF+5 
 A@GAMMA+@X-=I 
A + 30
```
2.2 / CALL

 (1) Cs (2) Cs,b (3) Cs,b,d

Form (1) performs a direct call from ZSID to location s in memory, without disturbing the CPU state of the program under test, and is most often used with ZSID Utilities. In this case, registers BC=0000, DE=0000. Form (2) calls s with data BC=b, DE=0000, while form (3) also fills DE=d.

Examples:

 C1OO C#4096 C.DISPLAY C@JMPVEC+=X C.CRLF,#34 C.CRLF,@X,+=X

# 2.3 / DISPLAY MEMORY

 (1) Ds (2) Ds,f (3) D  $(4)$  D,f<br>(5) DWs  $(5)$  (6) DWs,f  $\begin{pmatrix} 7 \\ 8 \end{pmatrix}$  DW<br>(8) DW DW, f

Form (1) types memory contents in 8-bit format starting at location s for 1/2 screen with graphic ASCII to the right of each line, (2) is similar, but ends at location f. Form (3) continues the display from the last displayed location, or the value of the HL register pair following CPU state display, for 1/2 screen, (4) is similar, but terminates at location f. Forms (5) through (8) are equivalent to (1) through (4), but display in word format (16-bits).

Examples:

 DF3F D#100,#200 D.gamma,.DELTA+#30 d,.GAMMA DW@ALPHA,+#100

#### $2.4 /$  FILL MEMORY

Fs,f,d

Fills memory with 8-bit data d starting at location s, continuing through location f.

Examples:

 F1OO,3FF,ff f.gamma,+#100,#23  $F@ALPHA$ ,  $+=I$ ,  $=X$ 

#### 2.5 / GO TO PROGRAM

 (1) G (2) Gp (3) G,a<br>(4) Gp,<br>(5) G,a (4) Gp,a (5) G,a,b<br>(6) Gp,a, (6) Gp,a,b  $-G<sub>2</sub>$ 

Form (1) starts the program under test from the current PC without breakpoints. Execution is in real time. Form (2) is equivalent, but sets PC=p before execution, (3) starts from the current PC with a breakpoint at location a, (4) is similar to (3) but sets the PC to p. Form (5) is equivalent to (3) but sets breakpoints at a and b, while (6) presets the PC to p before execution. Upon encountering a breakpoint (or an externally provided RST 7), the break address is printed in the form:

#### \*nnnn

and the optional breakpoints are cleared. Forms given by (7) parallel (1) through (6), except "pass points" are not traced until the corresponding pass count becomes zero (see P command). The symbol "^" in an expression produces the topmost stacked value, which is used to set a break following a subroutine call. Given that a breakpoint has occurred at a subroutine, the command

continues execution with a return breakpoint set.

Examples:

 G1OO G100,103 G.CRLF,.PRINT,#1024 G@JMPVEC+=I,.ENDC,.ERRC G,.errsub G,.ERRSUB,+30  $-6100, +10, +10$ 

#### 2.6 / HEX VALUES

 (1) Ha,b (2) Ha (3) H

Form (1) produces the hexadecimal sum (a+b) and difference (a-b) of operands. Form (2) performs number conversion by typing the value of a in the format:

hhhh #ddddd 'c' .ssss

where hhhh is a's hex value, dddd is the decimal value, c is the ASCII value, if it exists, and ssss is the symbolic value, if it exists. Form (3) prints the hex values for each symbol table element (abort with rubout).

Examples:

 H1OO,200 H#1000,#965 H.GAMMA+=I,@ALPHA-#10 H#53 H@X+=Y-5

# 2.7 / INPUT LINE

Ic1c2...cn

Initializes default low memory areas for the R command or the program under test, as if the characters c1 through cn had been read and setup at the console command processor level. Default FCB's are initialized, and the default buffer is set to the initial input line.

Examples:

 I x.dat ix.inp y.out I a:x.inp b:y.out \$-p ITEST.COM I TEST.HEX TEST.SYM

#### $2.8 /$  LIST CODE

 $\begin{array}{cc} (1) & \text{Ls} \\ (2) & \text{Ls} \end{array}$ Ls,f (3) L  $-L...$ 

Form (1) lists disassembled machine code starting at location s for 1/2 screen, (2) lists mnemonics from location s through f (abort typeouts with rubout). Form (3) lists mnemonics from the last listed, assembled, or traced location for 1/2 screen. Form (4) parallels (1) through (3), but labels and symbolic operands are not printed. Labels are printed in the form

ssss:

ahead of the lines to which they correspond.

Non-Z80 mnemonics are printed as

 $?? = h h$ 

where hh is the hex value at that location.

Examples:

 L100 L#1024,#1034 L.CRLF  $L$ @TCALL,  $+30$ -L.PRBUFF+=I,+'A'

#### 2.9 / MOVE MEMORY

Ms,h,d

Move data values from start address s through h address h to destination address d. Data areas may overlap during the move process.

Examples:

 M1OO,1FF,300 M.X,.Y,.Z M.GAMMA,+FF,.DELTA  $M@a1pha+=x,+#50,+100$ 

#### 2.10 / PASS COUNTER

Pp Pp,c (2)<br>(3)  $-Pp$ <br>-P  $\binom{4}{5}$ 

A "pass point" is a program counter location to monitor during execution of a test program. A pass point has an associated "pass counter" in the range 1-FF (0-#255) which is decremented each time the test program executes the pass point address. When a pass count reaches 1, the pass point becomes a permanent breakpoint and the pass count remains at 1. Unlike a temporary breakpoint (see G), pass points with pass count 1 stop execution following execution of the instruction at the break address. Form (1) sets a pass point at address p with pass count 1, (2) sets pass point p with pass count c, (3) displays active pass points and counts, (4) clears the pass point at p (equivalent to Pp,0), and (5) clears all pass points. Up to 8 pass points can be active at any time. CPU registers are displayed when executing a pass point, with the header

nn PASS hhhh .ssss

showing the pass count nn and address hhhh with optional symbol ssss. Registers are not displayed if -G or -U is in effect until the pass count reaches 1. Execution can be aborted during the pass trace with rubout.

Examples:

 P100,ff P.BDOS P@ICALL+30,#20 -P .CRLF

#### 2.11 / READ CODE/SYMBOLS

 $(1)$  R<br> $(2)$  R (2) Rd

The I command sets up code and symbol files for subsequent loading with the R command. Form (1) reads optional code and optional symbols in preparation for program test, (2) is similar, but loads code and/or symbols with the bias valued. The sequence:

 I x.y R

Sets up machine code file x.y (y is usually COM), and reads machine code to the transient area. If y is HEX, the file must be in Intel "hex" format. The sequence:

 I x.y u.v R

also reads the symbol file u.v (u is usually the same as x, and v is normally SYM). The form:

 I \* u.v R

skips the machine code load, and reads only the symbol file.

When a symbol file is specified, the response

**SYMBOLS** 

shows the start of the symbol file read operation. Thus, a "?" error before the SYMBOL message indicates a machine code read error, while following the SYMBOL message shows a symbol file read error.

Examples:

 I COPY.COM R I SORT.HEX SORT.SYM R I merge.com merge.sym R1OOO I \* test.sym R-#256

2.12 / SET MEMORY

 (1) Ss  $(2)$  SWS

Form (1) sets memory locations in 8-bit format, (2) sets memory in 16 bit "word" format. In either case, each address is displayed, along with the current content. If a null line is entered, no change is made, and the next address is prompted. If a value is typed, then the data is changed and the next address is prompted. Input terminates with either invalid input, or a single "." from the console. Long ASCII input is entered with form (1) by typing a leading quote (") followed by graphic characters, terminated by a carriage return.

The examples show underlined console input:

 S1OO 0100 C3 34 0101 24 #254 0102 CF 0103 4B "Ascii 0108 6E =X+5 0109 D<sub>4</sub> SW.X+#30 2300 006D 44F 2302 4F32 @GAMMA 2304 33E2 2306 FF11 0+.X+=I-#20 2308 348F .

# 2.13 / TRACE MODE

 $(1)$  Tn (2) T<br>(3) T<br>(4) T<br>(5) - (3) Tn,c  $T, C$ (5) −T ...<br>(6) TW ...<br>(7) −TW .. (6) TW ...  $-TW$  ...

Form (1) traces n program steps, showing the CPU state at each step, while (2) traces one step. Form (3) is used with ZSID utilities, and "calls" the utility function c at each trace step. Form (4) is similar to (3), but traces only one step. Form (5) parallels (1) to (4), but disables symbols. Form (6) parallels (1) to (4), but performs "trace without call" showing only local execution. Form (7) is similar to (6) with symbols disabled.

Examples:

 T1OO T#30,.COLLECT -TW=I,3E03

#### 2.14 / UNTRACE MODE

 $(1) \quad 0 \quad ...$ <br> $(2) \quad -0$  $\binom{2}{3}$  (3) UW ...  $-UW$  ...

U performs the same function as T, except the register state is not displayed. Forms (2) and (4), however, disable intermediate pass point trace (see P). U and T both run fully monitored, with automatic breaks at each instruction.

Execution can be aborted with rubout.

Examples:

 Uffff U#10000,.COLLECT UW=GAMMA,.COLLECT

#### 2.15 / EXAMINE CPU STATE CPU STATE

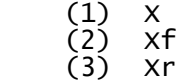

Form (1) displays the CPU state in the format:

 $f$  A=a B=b D=d H=h S=s P=p i s

where f is the "flag state," a is the Z80 accumulator content, b is the 16-bit BC register pair value, d is the DE value, h is the HL value, s is the SP value, p is the PC value, i is the decoded instruction at p, and s is symbolic information. The flag are represented by dashes ("-") when false, and their letters when true:

Carry Zero Minus Even parity Interdigit carry

Form (2) allows flag state change, where f is one of C,Z,M,E, or I. The current state is displayed (either "-" or the letter). Enter the value 1 for true, 0 for false, or null for no change. Form (3) allows register state change, where r is one of A, B, D, H, S, or P. Symbol information is given at s when i references an address, including LDAX and STAX. The form "=mm" is printed for memory referencing instructions (e.g., INR M, ADD M), where mm is the memory value before execution.

Examples with operator input underlined:

```
 XM 
 M O 
 XB 
 3E04 3EFF 
 XP 
 446E .CRLF+10
```
#### 3.1 / ZSID UTILITIES

Utilities execute with ZSID to provide additional debugging facilities.

A utility is loaded initially by typing:

ZSID x.UTL

where x is the utility name. Upon loading, the utility is setup for execution with ZSID, and responds with:

 .INITIAL = iiii  $.$ COLLECT =  $c$ ccc .DISPLAY = dddd

where iiii, cccc, and dddd are three absolute address entries to the utility for (re)initializing, collecting debug data, and displaying collected information, respectively. The ZSID symbol table contains these three entry names. A utility is reinitialized by typing:

Ciiii or C.INITIAL

The display information is obtained by typing:

Cdddd or C.DISPLAY

while data collection occurs during monitored execution using the T or U commands, where the second argument gives the collection address.

Examples are:

 Uffff,.collect U#1000,3403 TW1OOO,.COLLECT UW@GAMMA,.COLLECT

Pass points may be set during data collection to stop the monitoring at the end of program areas under test. The actual initialization, collection, and display functions depend upon the particular ZSID utility.

#### 3.2 / THE HIST UTILITY

The HIST utility creates a histogram of program execution between two locations given during initialization. Program addresses are monitored during U or T mode execution, with summary data displayed at any time. Upon startup or reinitialization, HIST prompts with:

TYPE HISTOGRAM BOUNDS:

Respond with:

aaaa,bbbb

for a histogram between locations aaaa and bbbb, inclusive. Collect data in U or T mode, then display results. Output is scaled to the maximum collected value, accumulating until reinitialization.

An example:

```
ZSID HIST.UTL 
TYPE HISTOGRAM BOUNDS 100,AOO 
INTIAL = 3E03.COLLECT = 3E06.DISPLAY = 3E09 
#I SORT.COM SORT.SYM 
#R 
SYMBOLS
#UFF,.COLLECT 
(register display and break) 
#C.DISPLAY
(histogram display) 
U1000, COLLECT
(display and eventual break) 
C.DISPLAY 
(updated histogram display) 
#C.INITIAL 
(histogram bounds reset)
```
#### 3.3 / THE TRACE UTILITY

The TRACE utility provides a dynamic backtrace of up to 256 instructions which ended at the current break address. Instruction address collection occurs only in U or T mode. Pass points can be active, however, during the data collection, and will halt execution when the pass count becomes 1. Initialization clears the accumulated instructions, collection records the instruction address in a wraparound buffer, and display prints the backtrace in decoded mnemonic form with symbol references and labels when they occur. If "-A" Is in effect, only instruction addresses are given. In this case, TRACE is loaded by typing:

**ZSTD**  #-A #I TRACE.UTL #R ADDRESSES ONLY ...

An example of normal operation:

```
ZSID TRACE.UTL 
READY FOR SYMBOLIC BACKTRACE 
#I MERGE.COM MERGE.SYM 
#R 
#UFFF,.COLLECT 
(register display, wait, break) 
#C.DISPLAY 
(symbolic backtrace appears) 
...
```
#### 4.1 / IMPLEMENTATION NOTES

The ZSID program operates in about 10K bytes, and self-relocates directly below the BDOS (overlaying the CCP area). The ZSID symbol table fills downward from the base of ZSID. As the table fills, the BDOS jump address is altered to reflect the reduced free space. Programs which "size" memory using the BDOS jump address should not be started until all symbols are loaded.

The "-A" command increases the free space by about 4K bytes Any existing symbol information must be reloaded after issuing the command.

Programs will trace up to the BDOS where tracing is discontinued until control returns to the calling program. ROM subroutine tracing is discontinued when ROM is entered through a call or jump and resumed upon return to the calling program in RAM.

Use rubout to abort programs running fully monitored in T or U mode, and an externally provided restart (RST 7) when running unmonitored with G.

#### $5.1 / Z80$  MNEMONICS

The Z80 mnemonics which follow (reproduced with permission from Zilog Corporation), can be entered directly in assembly mode (see A), and are produced by ZSID in list mode (see L). Data fields can consist of symbolic expressions. Given that "A100" has been typed, and that the symbols X, Y, and Z exist, the following is valid input:

 LD A,B LD A,0FF LD B,#255 LD (HL),'x' LD HL,'ab' JP 100 CALL .X<br>JP Z. Z, @Y LD HL,@X+=Z JP .X/Y+5

Notable differences between MAC and the ZSID "A" command are that no pseudo operations are allowed, operands are ZSID symbolic expressions\*, labels cannot be inserted, and register references must be names, not numbers.

\*In particular, note that

LD HL,'ab'

fills H with 'a' and L with 'b' due to the nature of ZSID expressions, which is counter to the MAC convention.

The Z80 is a Federally registered trademark of Zilog Corporation.

# 5.2 / Z80-CPU INSTRUCTION SET

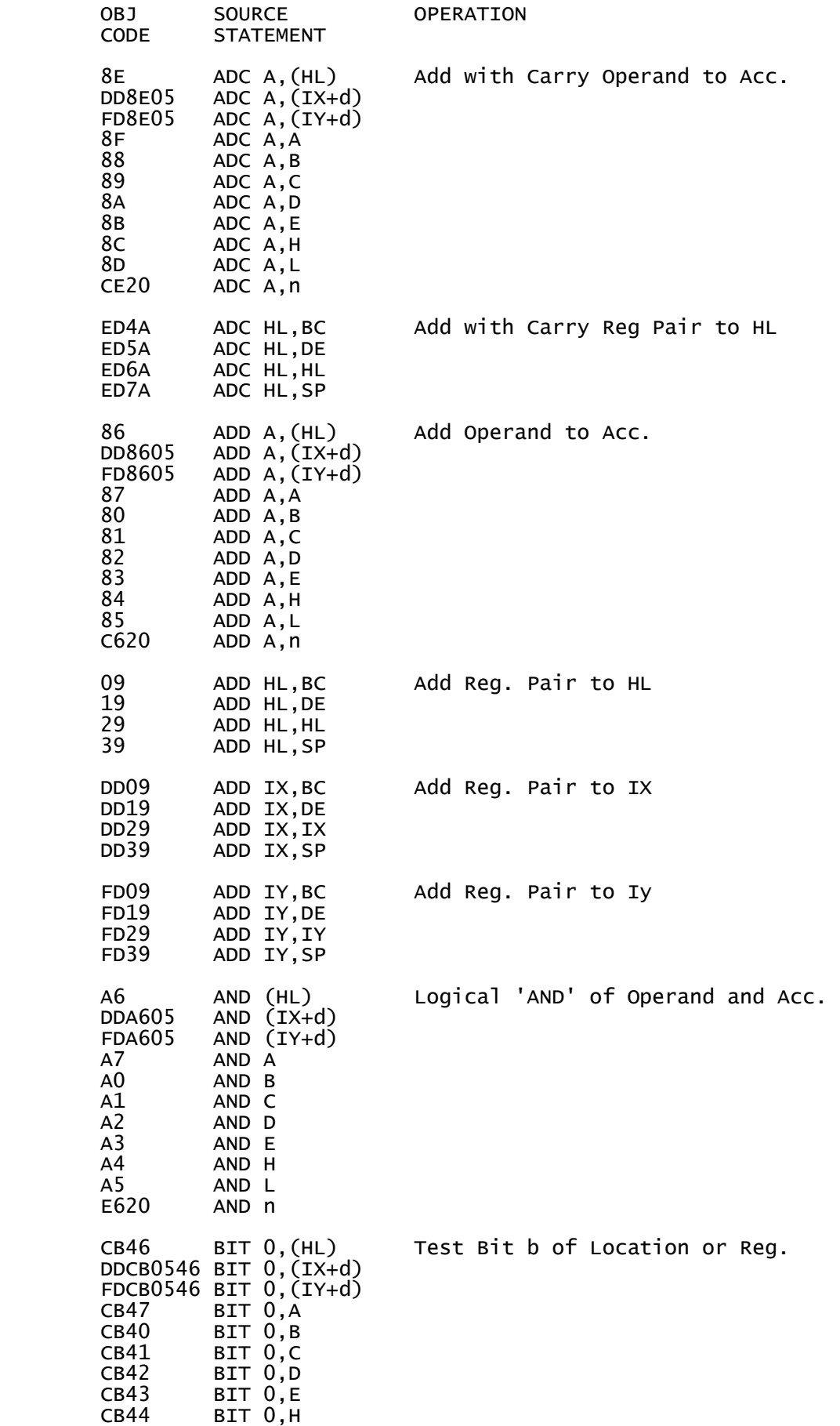

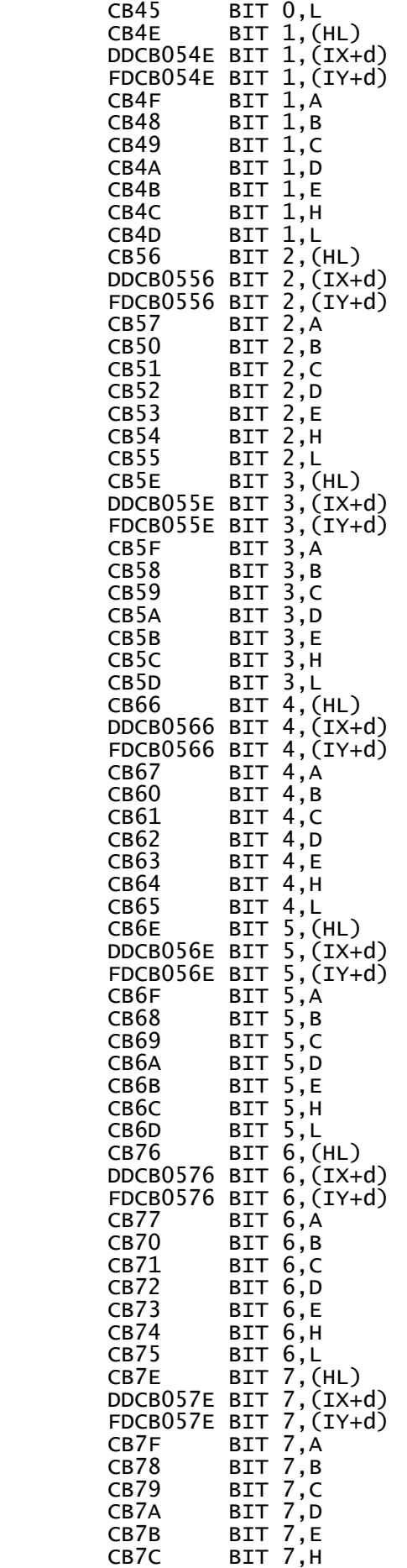

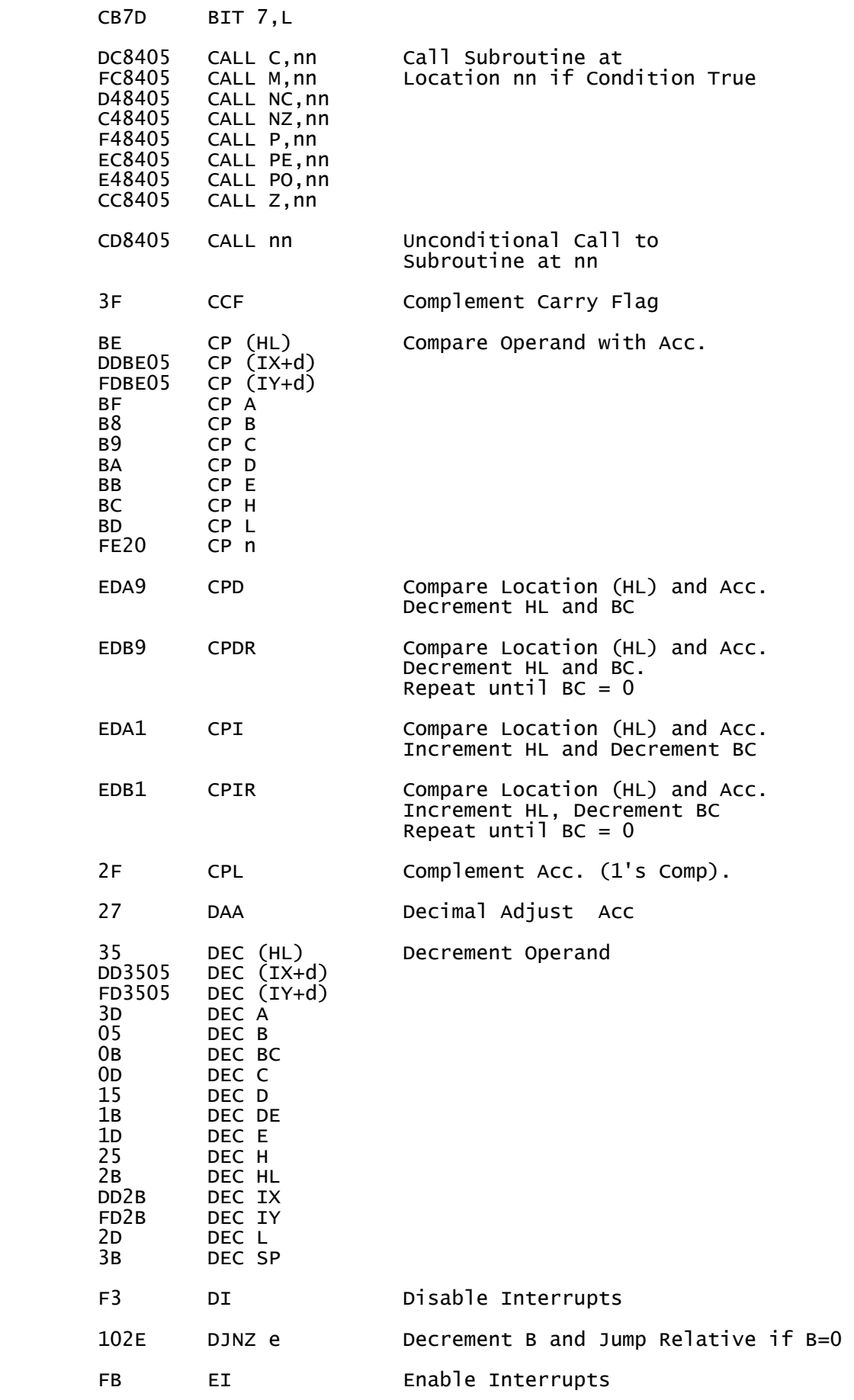

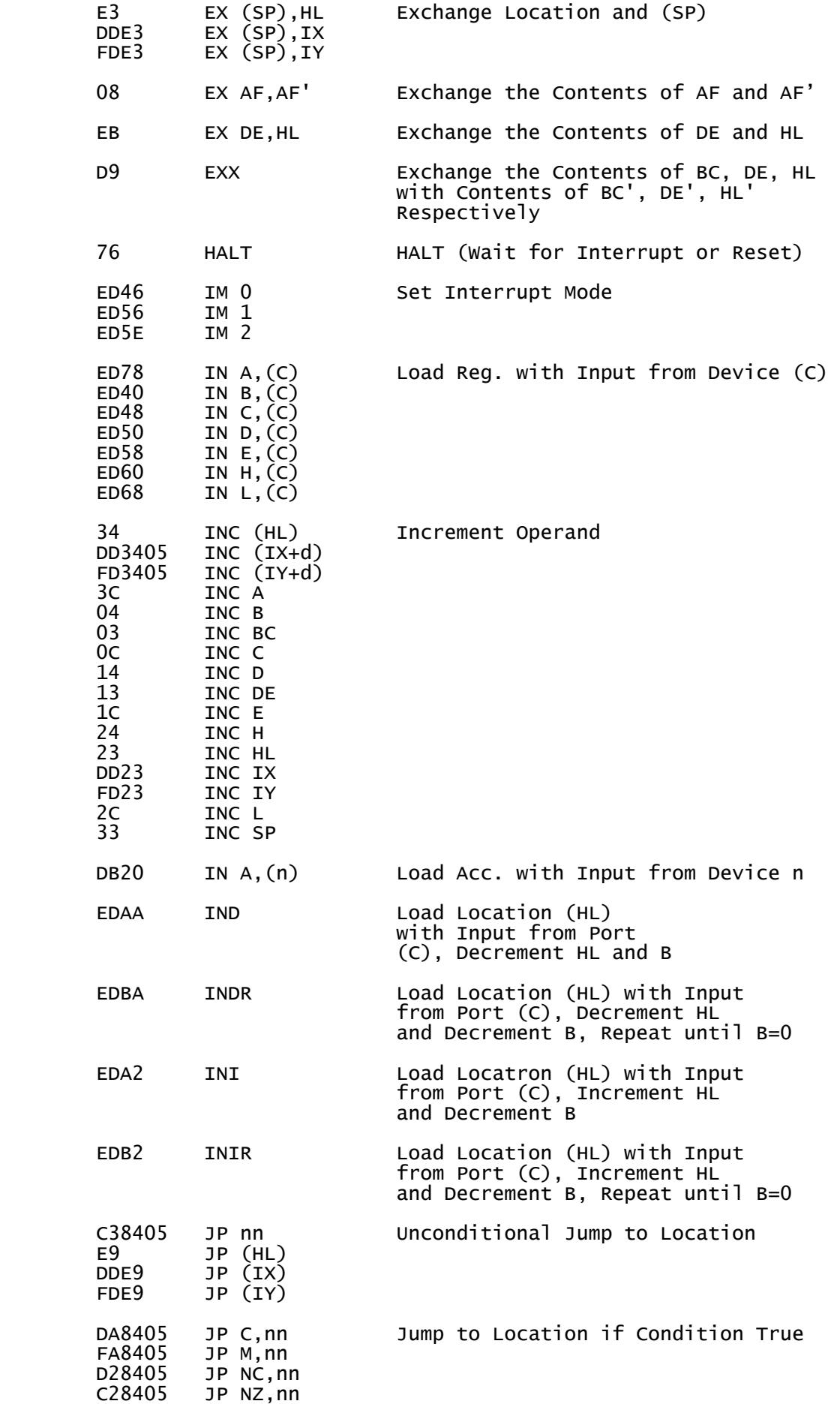

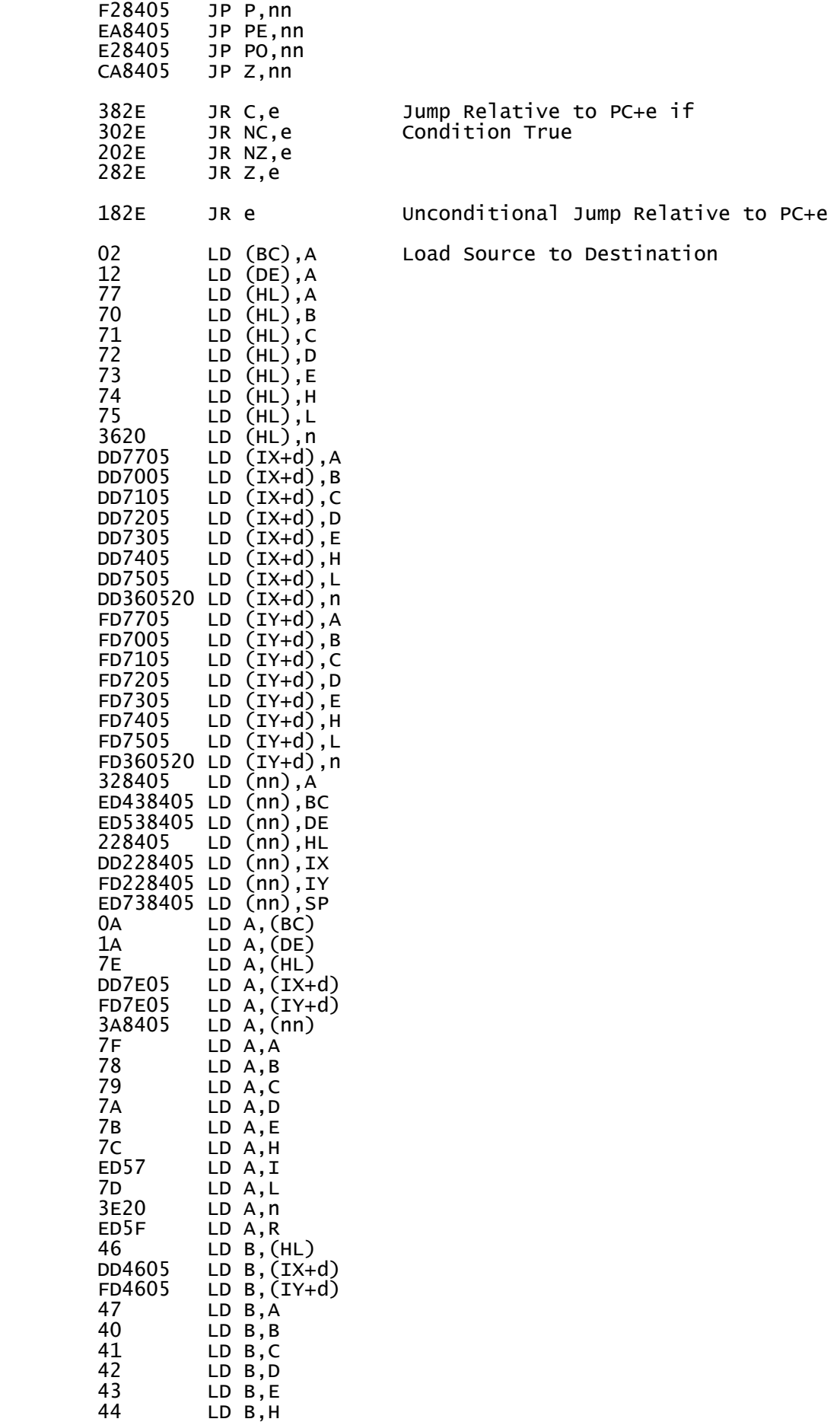

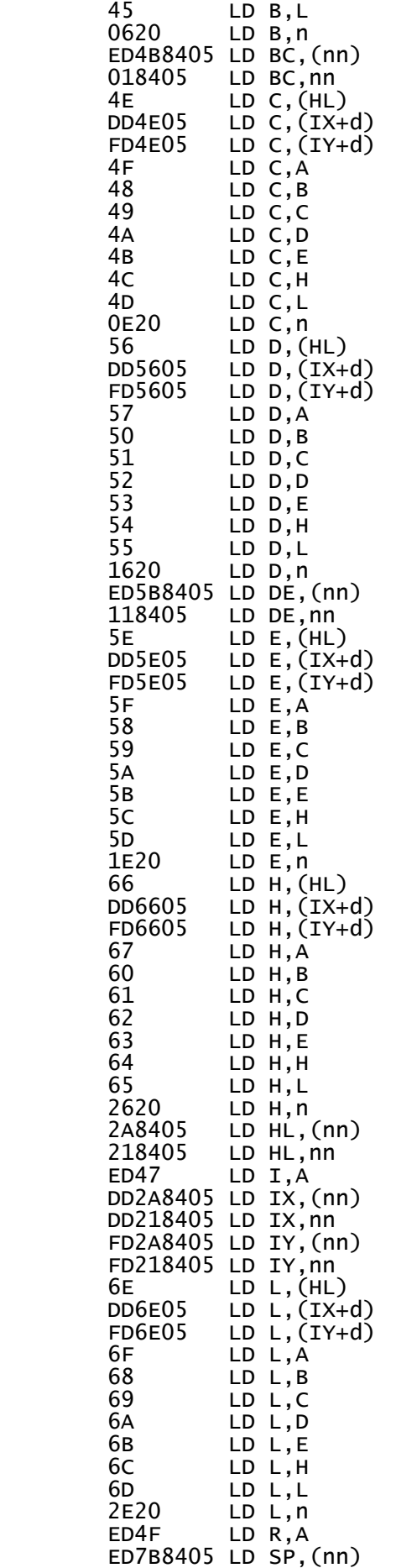

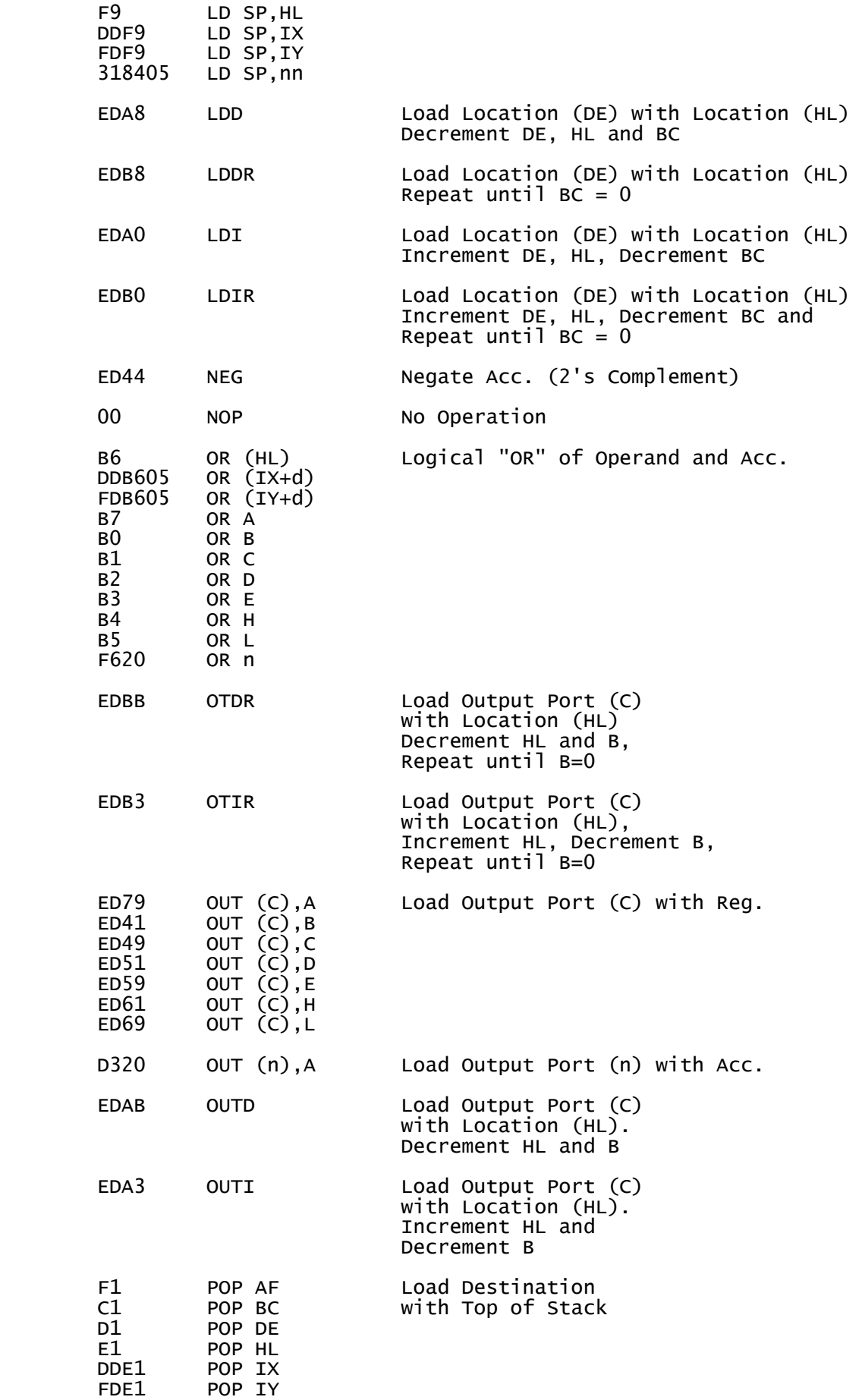

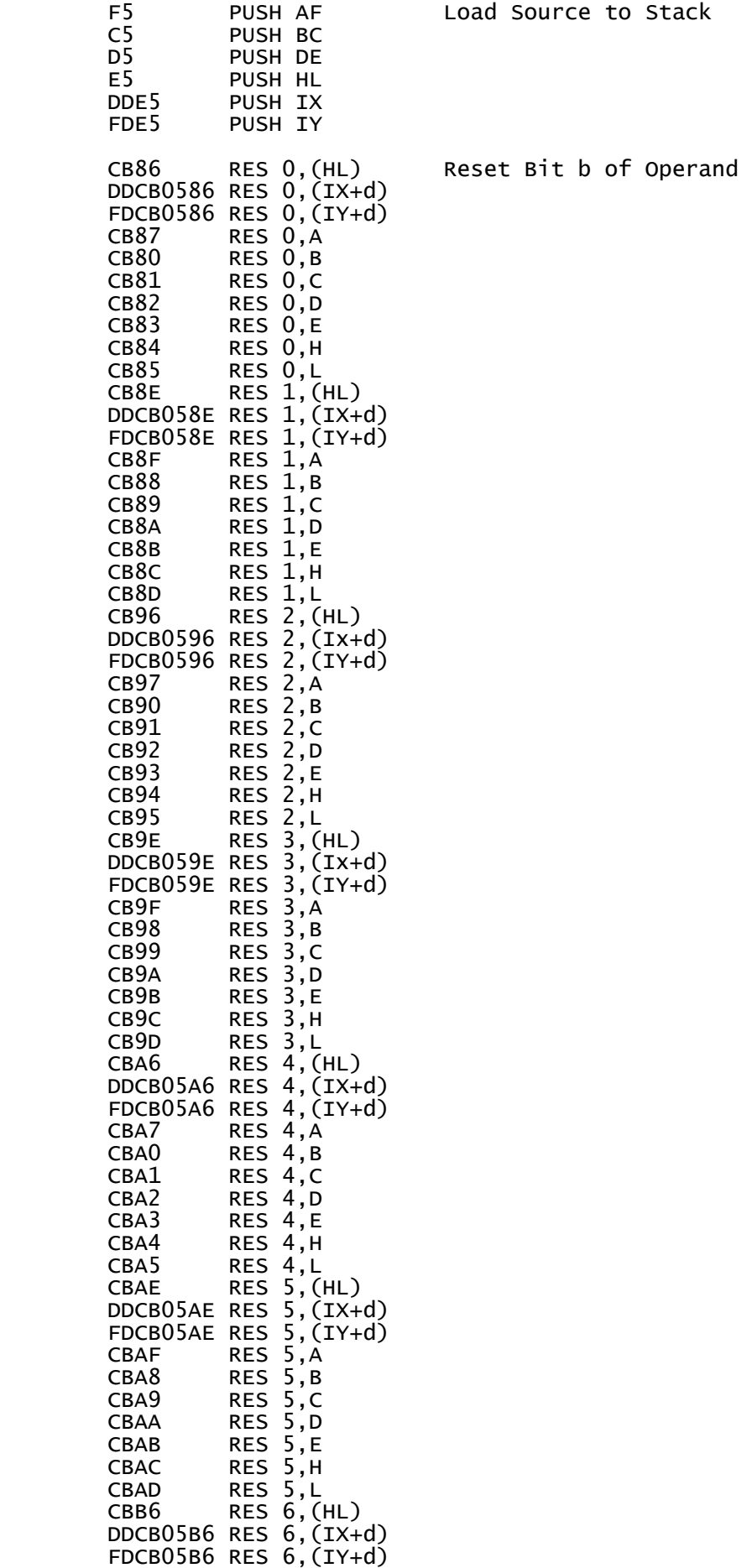

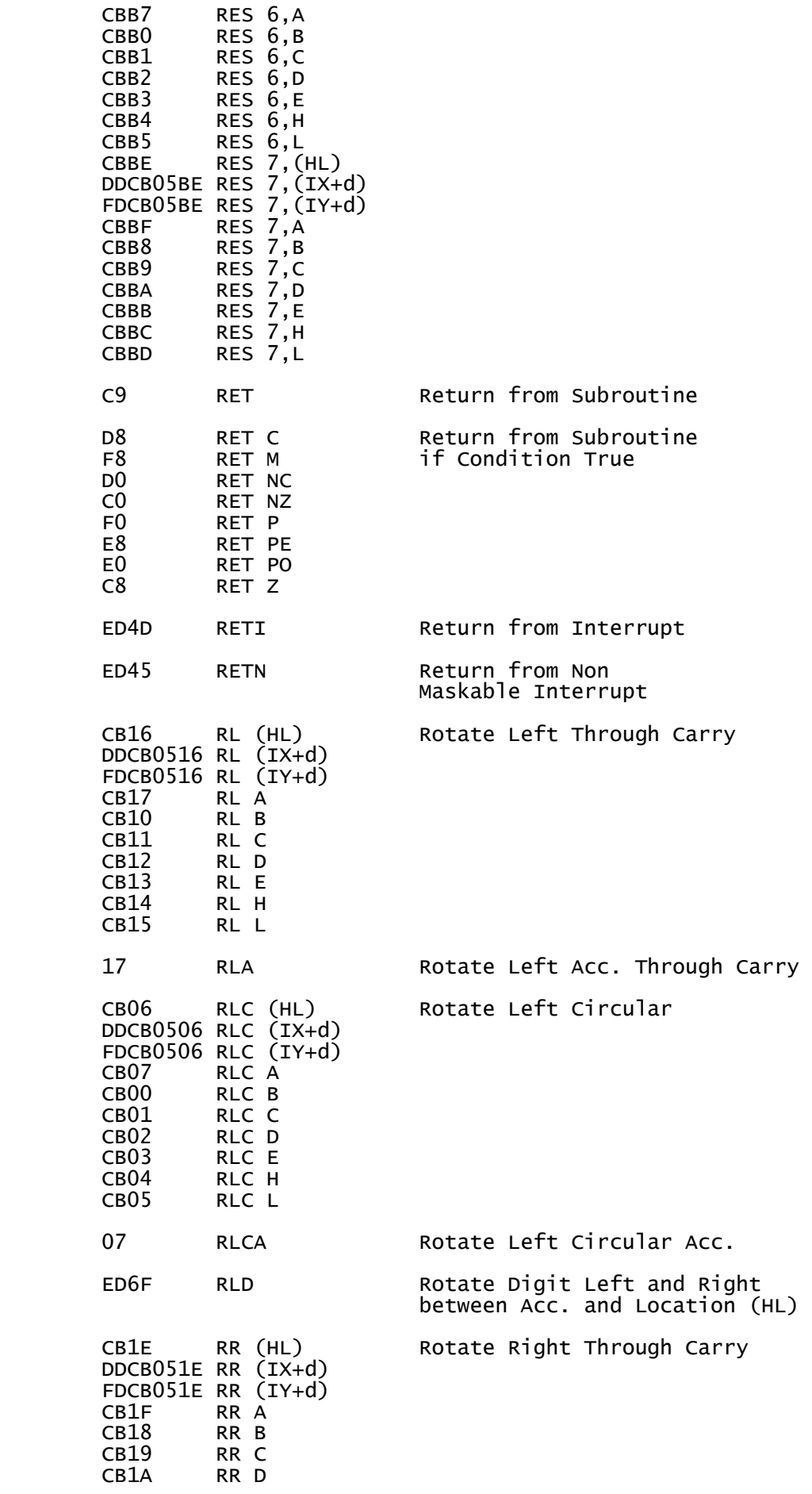

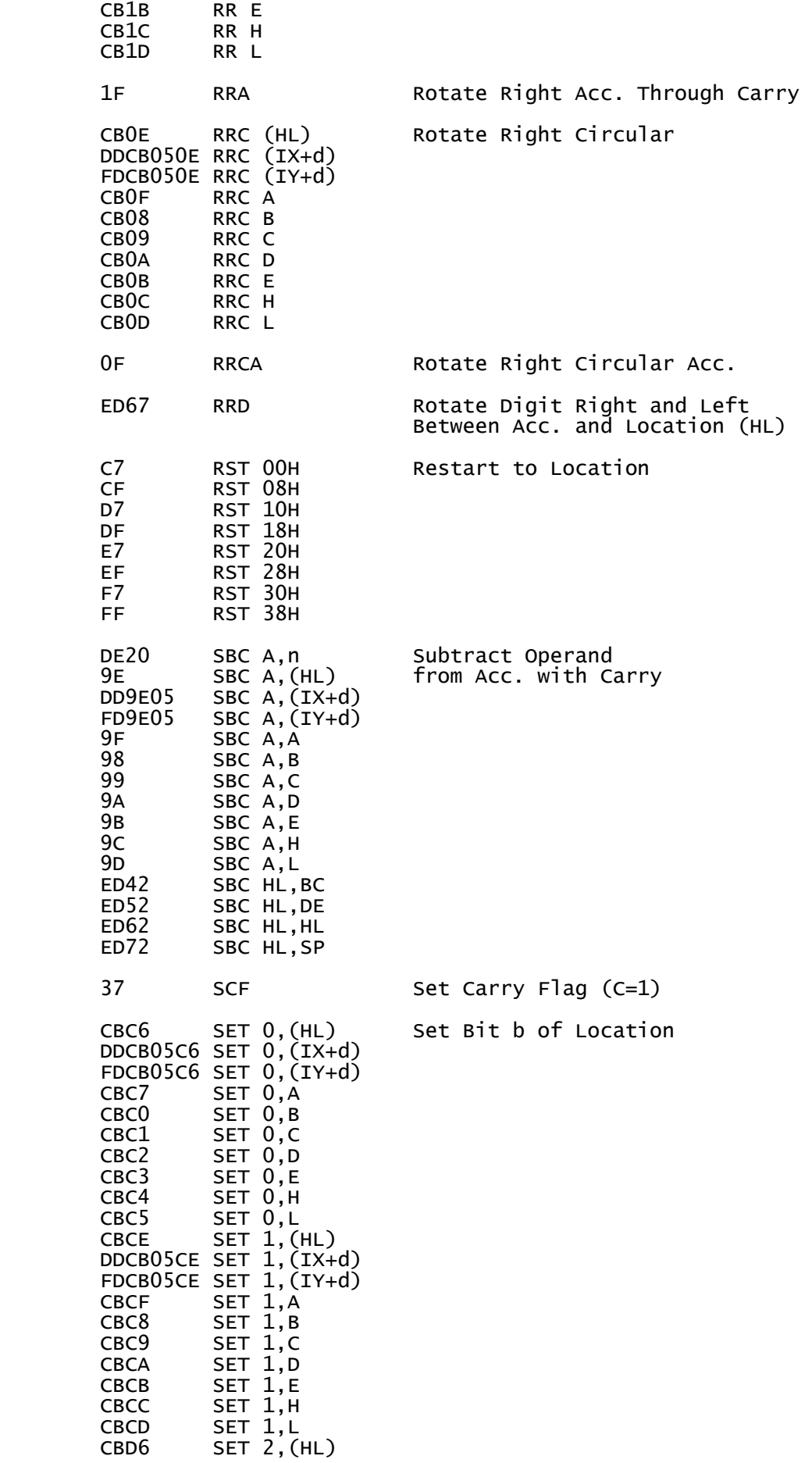

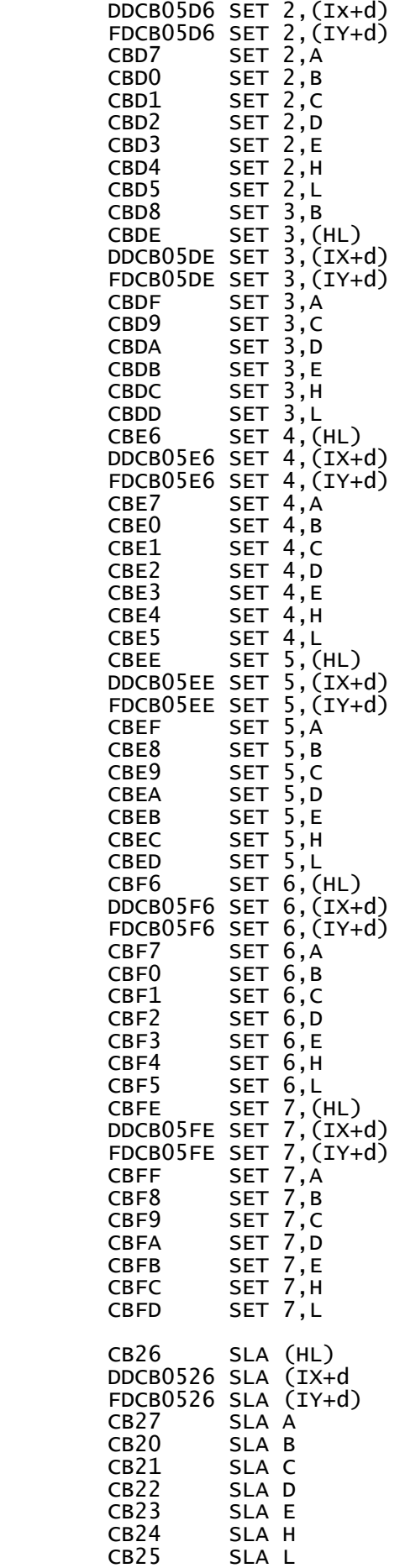

Shift Operand Left Arithmetic

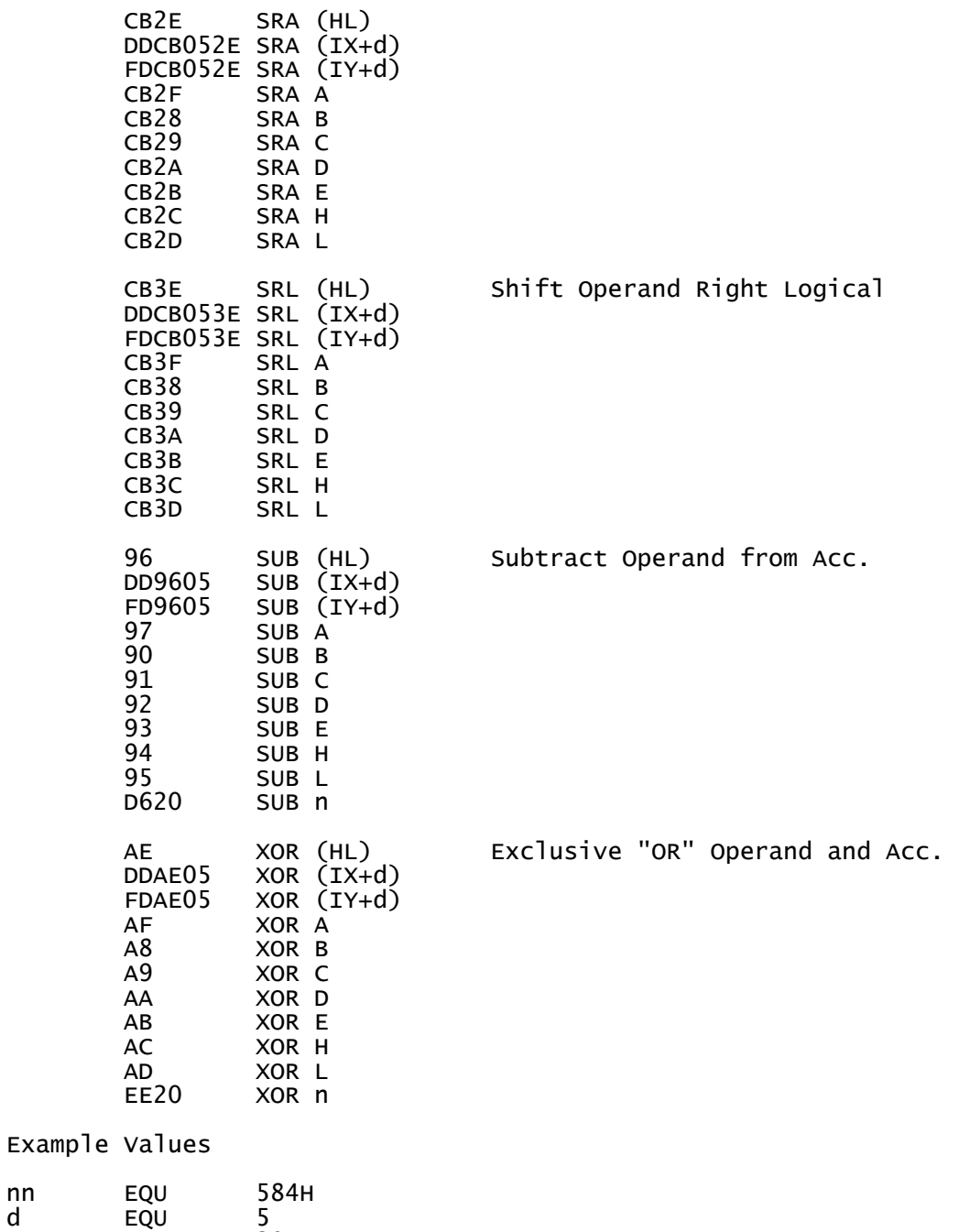

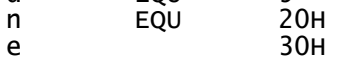

Note that ZSID accepts an address instead of a byte value in the jmp relative commands.